# **3- Projetos Fatoriais**

- **Exemplo do que se faz na indústria:**
- **Uma empresa estava interessada em aumentar o teor de pureza de uma substância química. Os dois fatores mais importantes que influenciavam o teor de pureza eram a temperatura e a pressão do reator.**

*Objetivo***:** 

**determinar os níveis de temperatura e pressão que maximizassem o teor de pureza.**

*Como***:** 

*1.* **fixar a temperatura em 65 <sup>o</sup>C e variar pressão;** 

*2.* **fixar a melhor pressão, variar a temperatura obtendo a resposta.**

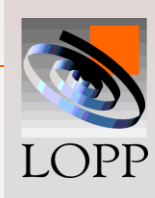

#### **Gráficos do exemplo**

– **Neste exemplo os fatores foram testados um de cada vez**

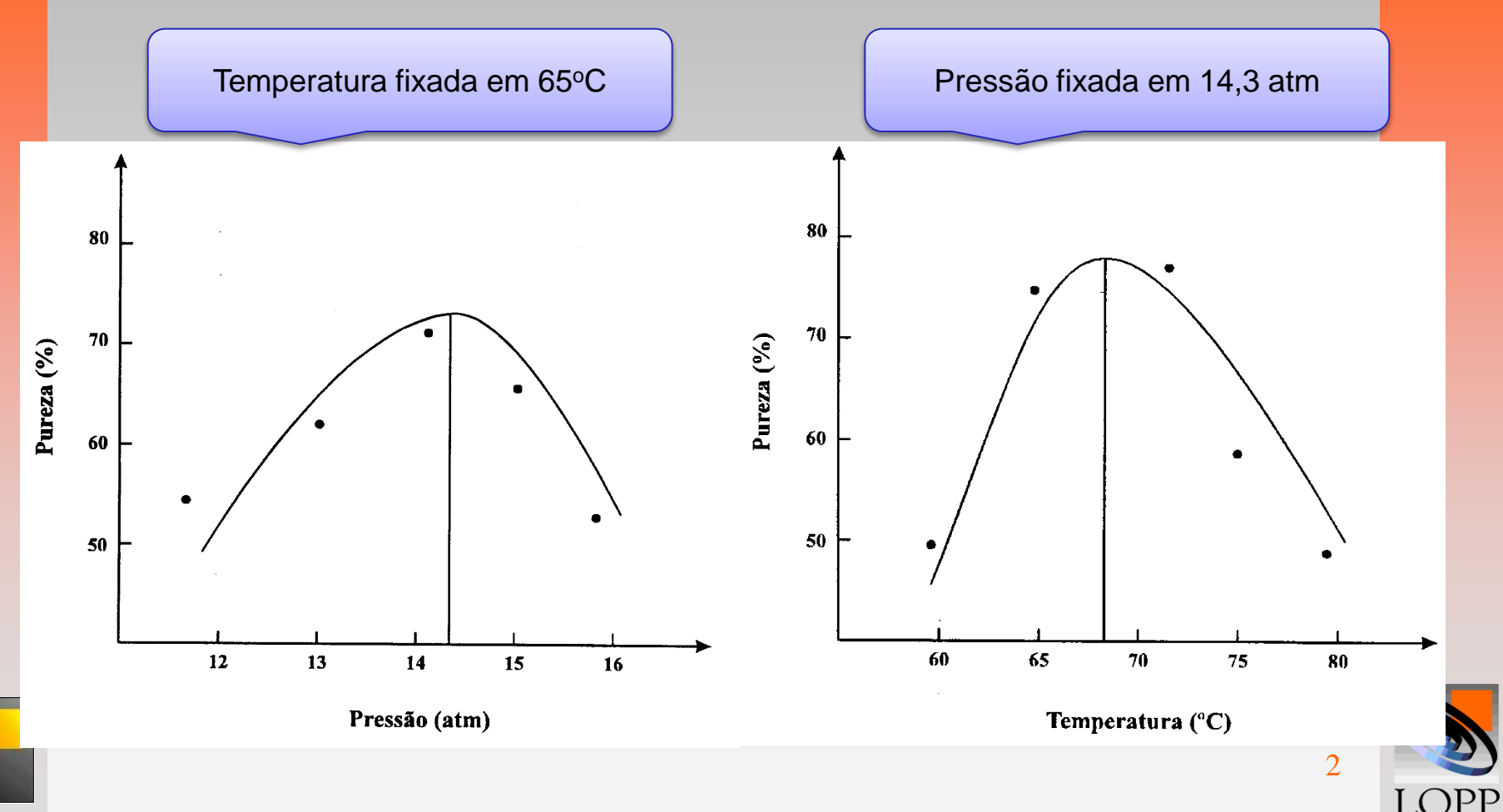

#### **Gráficos do exemplo**

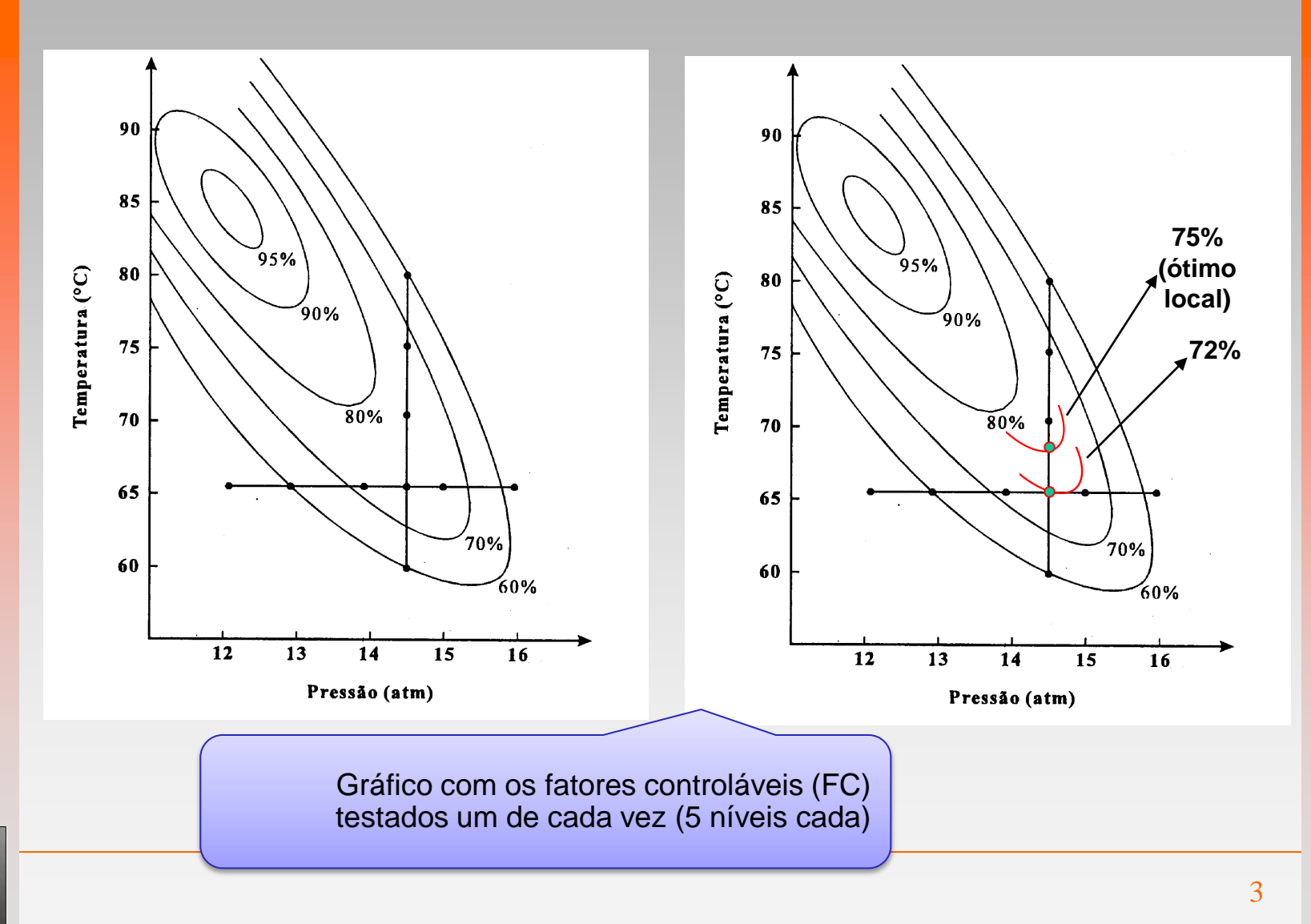

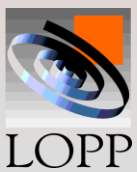

#### **Gráficos do exemplo**

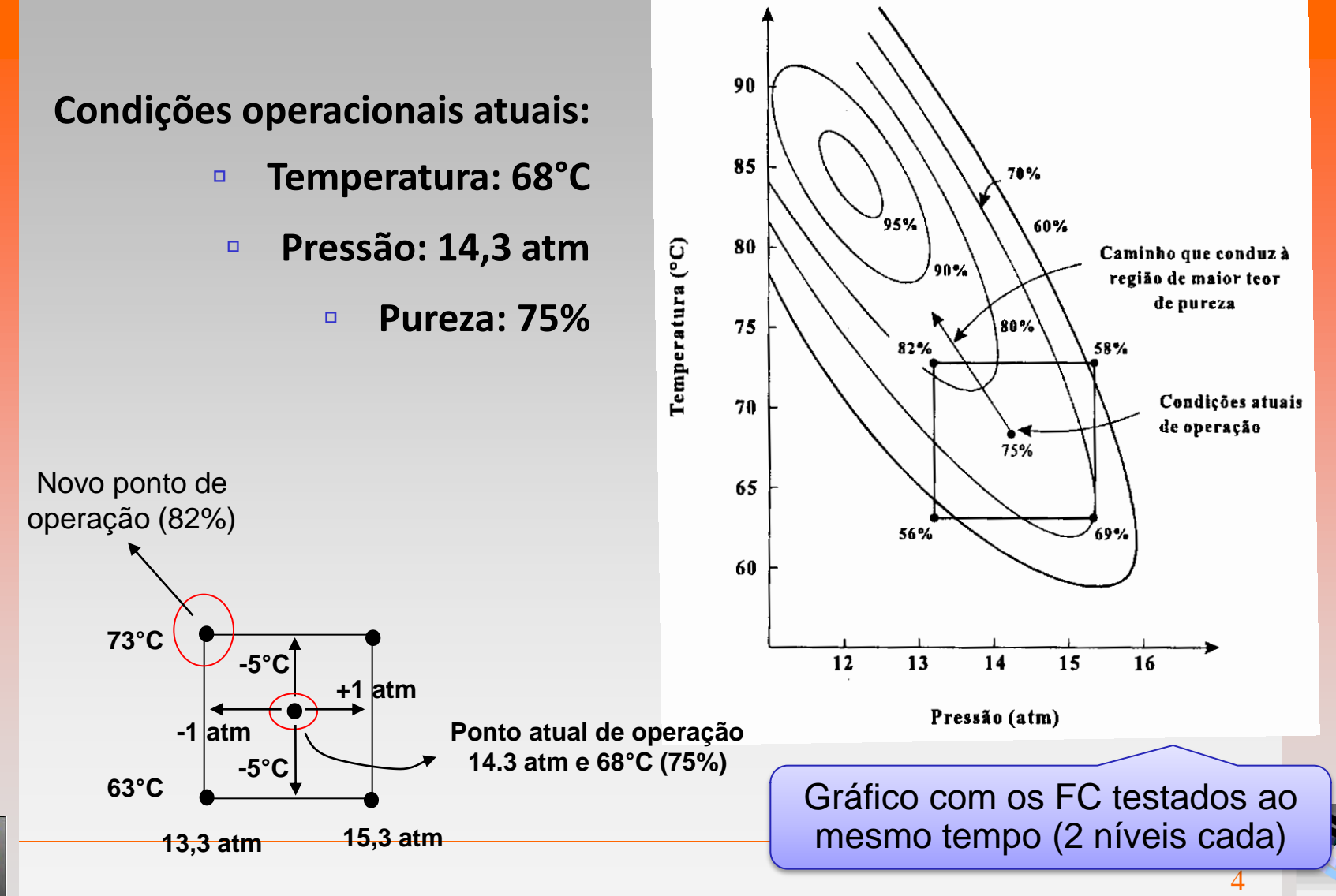

LOPP

- **Muitos experimentos envolvem o estudo de dois ou mais fatores.**
- **Se todas as combinações de níveis dos fatores são investigadas, então tem-se um projeto fatorial (quadrado).**
- **Cada uma das possíveis combinações de níveis é chamada de "Tratamento" ou "setup" resultando**

– **N = a x b**

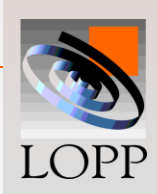

**Por exemplo, sejam os dados da tabela a seguir:**

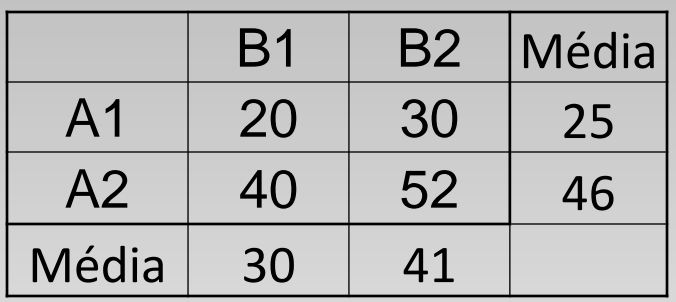

**O efeito principal do fator A é definido como a mudança que aparece na variável de resposta quando muda-se o nível deste fator, independente do nível do fator B logo trabalha-se com a média**

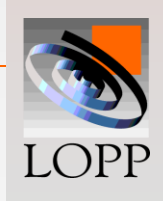

- **Efeito A = média A2 –média A1**
- $-$  **Efeito A** =  $\frac{40+32}{2} \frac{20+30}{3}$  = 46 25 = 21 2  $20 + 30$ 2  $40 + 52$  20 + - $\ddag$
- **Passando do nível A1 para o nível A2 há uma mudança média na resposta de 21 unidades,**

**independente dos niveis do fator B.**

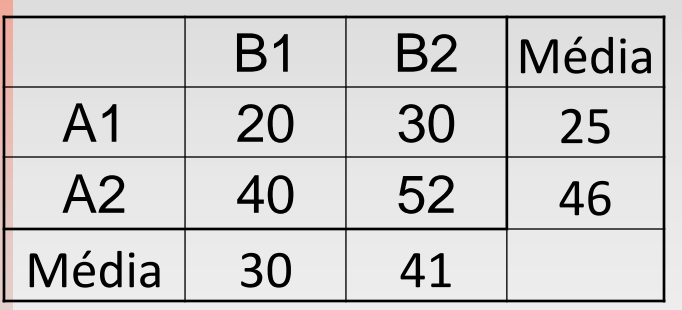

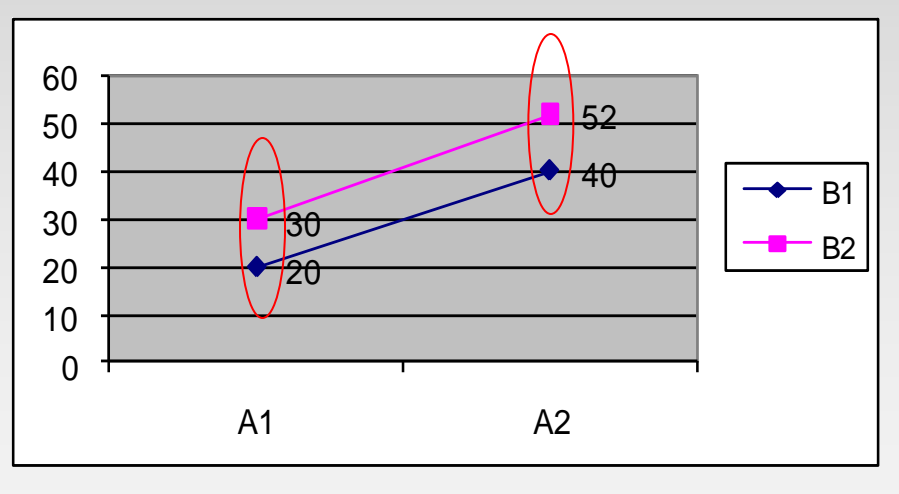

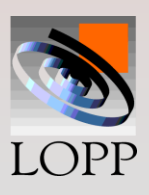

– **Efeito B = média B2 - média B1**

 $-$  **Efeito B** =  $\frac{30+32}{2} - \frac{20+40}{2}$  = 41 - 30 = 11 2  $30 + 52$   $20 + 40$ 2 - $\ddag$ B1 | B2 | Média A1 | 20 | 30 | 25 A2 | 40 | 52 | 46 Média 30 41

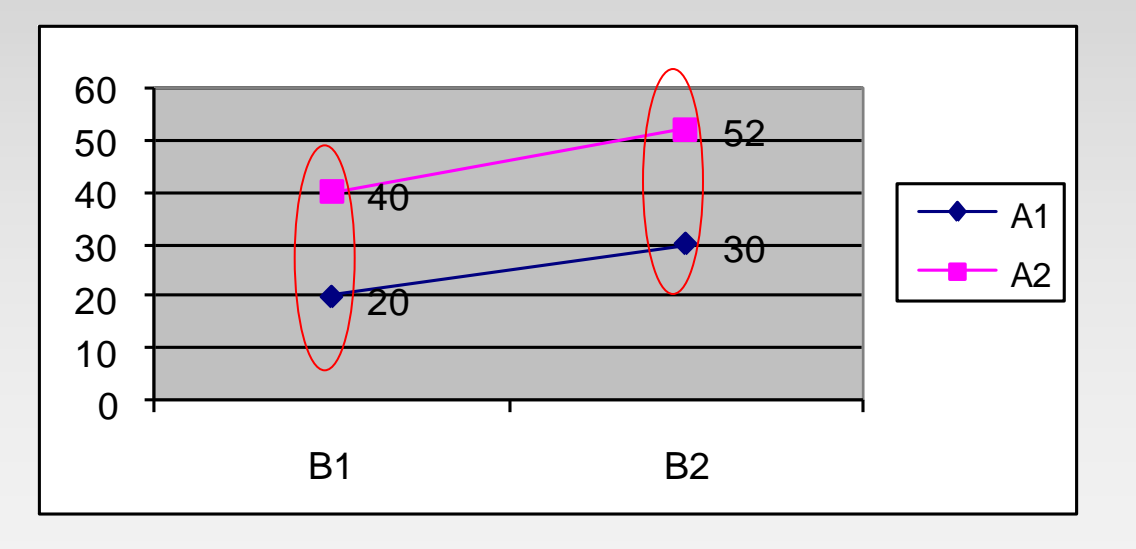

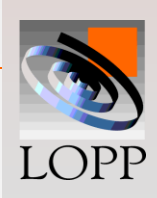

– **Em alguns experimentos a diferença na resposta observada quando se modifica os níveis de um dos fatores irá depender do nível do outro fator.** 

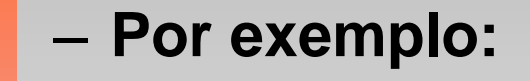

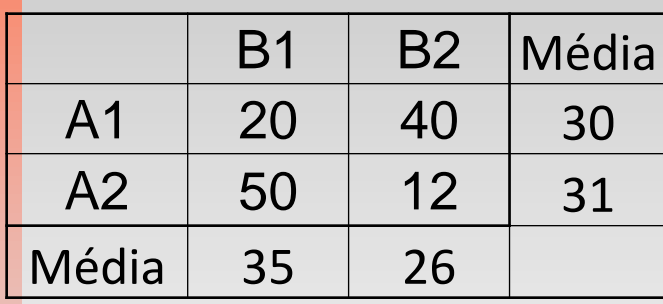

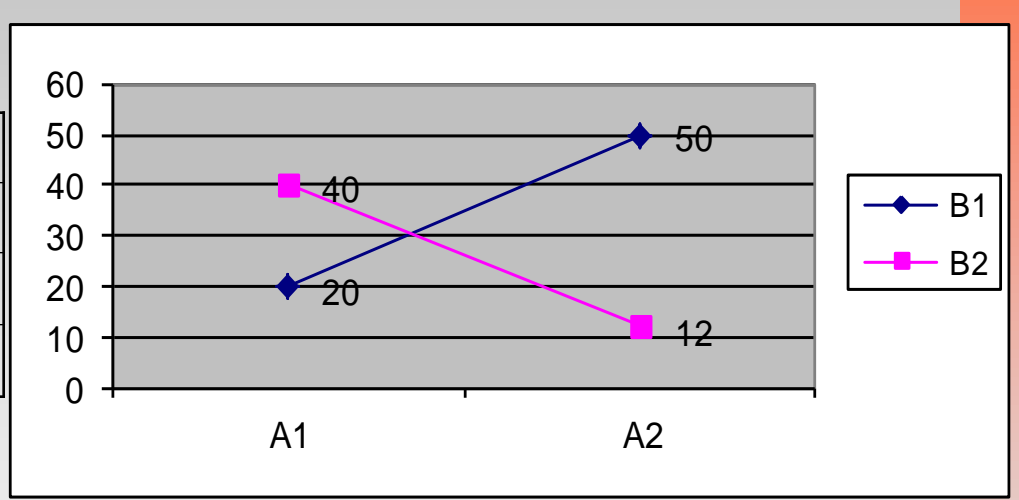

– **Nesse caso, onde as retas não são paralelas, diz-se que há uma interação entre A e B.**

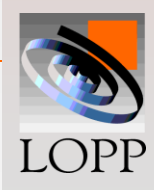

- **Os gráficos de dois fatores são úteis para esclarecer a natureza da interação.**
- **Quando a interação é forte, os efeitos principais têm pouco interesse prático, por exemplo, para esses dados:**  $B1$  B2  $\mid$  Média
- $-$  **Efeito A** =  $\frac{36 + 12}{2} \frac{26 + 16}{2} = 1$ 2  $50 + 12$   $20 + 40$  $\overline{2}$ - $\ddag$
- $-$  **Efeito A** =  $31 30 = 1$   $\boxed{30}$
- **O fator A tem um efeito pequeno? Errado!**
	- **O fator A tem um efeito pronunciado, mas esse efeito depende do nível do fator B:**
	- **Em B1 Efeito de A = 50 - 20 = 30**
	- **Em B2 Efeito de A = 12 - 40 = -28**

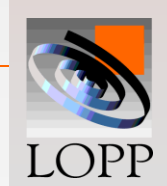

10

A1 | 20 | 40 | 30

A2 | 50 | 12 | 31

 $-28$ 

### **Vantagens dos experimentos fatoriais**

#### – **Comparando:**

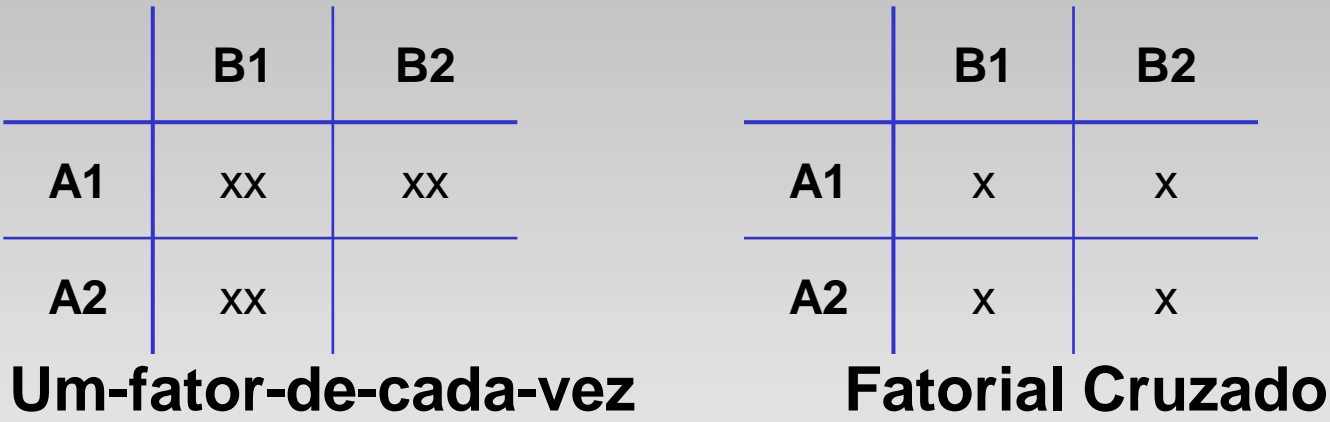

- **Fatoriais cruzados são mais econômicos;**
- **Fatoriais cruzados permitem que se avalie efeitos principais e efeitos de interações.**

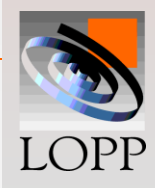

#### **Two-way Anova**

- **Os experimentos fatoriais mais simples envolvem dois fatores;**
- **Fator A com "a" níveis e Fator B com "b" níveis.**
- **Cada repetição completa do experimento envolve "N= a x b" ensaios, onde:**
- **a é o número de níveis do fator A**
- **b é o número de níveis do fator B**

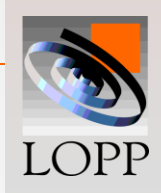

#### **Two-way Anova**

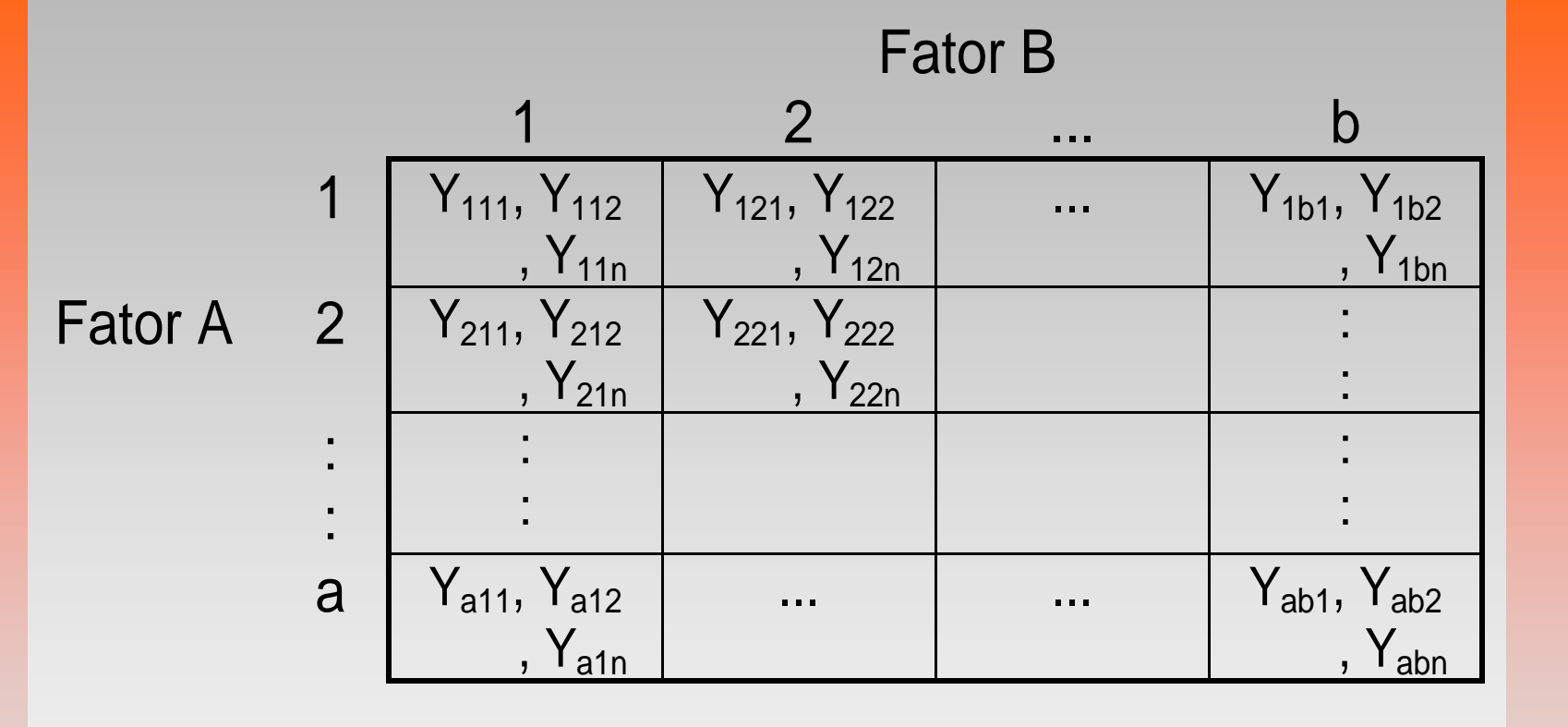

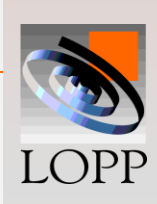

### **Modelo estatístico**

$$
y_{ijk} = \mu + \tau_i + \beta_j + (\tau \beta)_{ij} + \varepsilon_{ijk}
$$

- é a média geral;
- $y_{ijk} = \mu + \tau_i + \beta_j + (\tau \beta)_{ij} + \varepsilon_{ijk}$ <br>  $\mu$  é a média geral;<br>  $\tau_i$  é o efeito do i-ésimo nível de A;<br>  $\beta_j$  é o efeito do j-ésimo nível de B;<br>  $(\tau \beta_{ij})$  é o efeito da interação AB;<br>
é o erro aleatório.<br> **a** grade de B;<br> **a**  $\tau_i$  é o efeito do i-ésimo nível de A;
- $\beta_j$  é o efeito do j-ésimo nível de B;

*i = 1, a j = 1, b k = 1, n*

- $(\tau_{\beta_{ii}})$  é o efeito da interação AB;
- $\varepsilon_{ijk}$  é o erro aleatório.

$$
-\text{Suposigões:}\quad \varepsilon_{ijk}\to N(0,\sigma)
$$

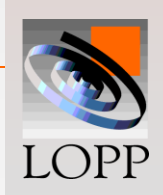

#### **Hipóteses a serem testadas**

 $-$  **Para o fator A:**  $H_0: \tau_i = 0$  $H_1: \tau_i \neq 0$  para algum *i*.  $-$  **Para o fator B: :**  $\beta_j = 0$  $H_1: \beta_j \neq 0$  para algum *j*. — Para a interação AB: Η<sub>0</sub>: ( $\tau$  β)<sub>ij</sub> = 0  $H_1$ :  $(\tau \beta)_{ij} \neq 0$  para algum *ij*.

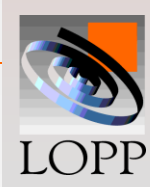

#### **Formulário para os cálculos**

$$
TC = \frac{(T...)^{2}}{abn}
$$
  
\n
$$
SQA = \sum_{i=1}^{a} \frac{(T_{i})^{2}}{bn} - TC
$$
  
\n
$$
SQB = \sum_{j=1}^{b} \frac{(T_{.j})^{2}}{an} - TC
$$
  
\n
$$
SQAB = \sum_{i=1}^{a} \sum_{j=1}^{b} \frac{(T_{ij})^{2}}{n} - TC - SQA - SQB
$$
  
\n
$$
SQR = \sum_{i=1}^{a} \sum_{j=1}^{b} \sum_{k=1}^{n} y_{ijk}^{2} - \sum_{i=1}^{a} \sum_{j=1}^{b} \frac{(T_{ij})^{2}}{n}
$$
  
\n
$$
SQT = \sum_{i=1}^{a} \sum_{j=1}^{b} \sum_{k=1}^{n} y_{ijk}^{2} - TC
$$

Verificação:  $SQT = SQA + SQB + SQAB + SQR$ 

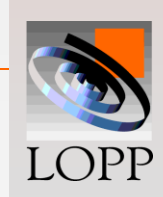

# **Tabela ANOVA para projetos de 2 fatores**

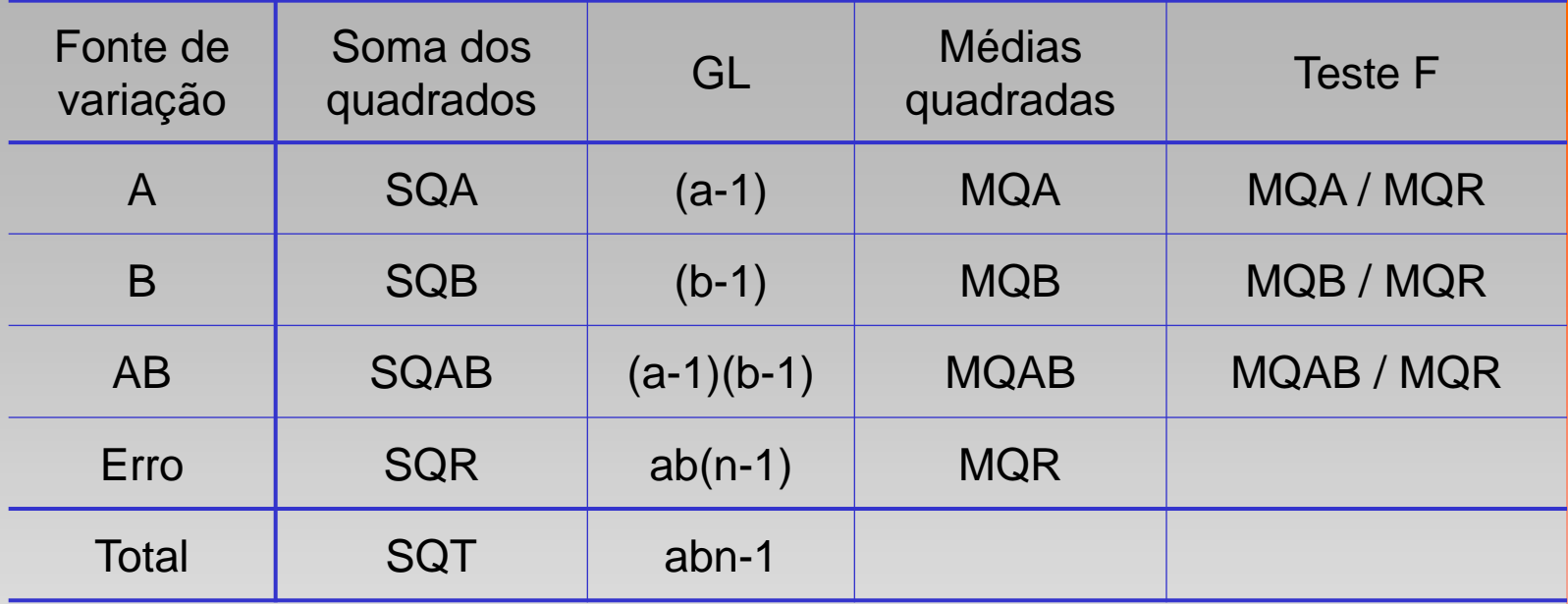

$$
F_{calc} = \frac{Variância \text{ entre grupos}}{Variância \text{ dentro do grupo}} = \frac{MQG}{MQR}
$$

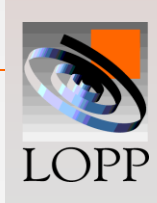

# **Tabela ANOVA para projetos de 2 fatores**

- **O valor esperado da MQR é igual a variância: E(MQR)=**  $σ<sup>2</sup>$
- **Se um fator não é significativo, o valor esperado de sua MQfator é igual ao valor esperado da MQRerro**
- **Se um fator é significativo, o valor esperado de sua MQGfator é maior que o valor esperado da MQR**
- $-$  Se  $F_{calc} > F_{tab} = F_{\alpha, k-1, N-k}$  ou valor-p<0,05  $\rightarrow$  Efeito é **significativo**
- **O valor de F tabelado é:**  $F_{tab} = F_{\alpha, GL_{numerador}GL_{denomador}}$

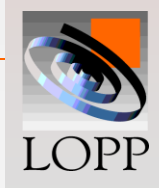

- **Suspeita-se que a máxima voltagem de saída (valor nominal=127V) de um tipo de bateria é afetada pelo material usado nas placas e pela temperatura.**
- **Foram investigados 3 tipos de materiais (a=3) e três diferentes temperaturas (b=3)**
- **Quatro repetições completas (n=4) de um experimento fatorial cruzado foram rodadas em laboratório e os seguintes dados foram obtidos.**
- **O número total de ensaios**   $a = 3$  b = 3 n = 4
- **N=a x b x n = 3 x 3 x 4 = 9 x 4 = 36**

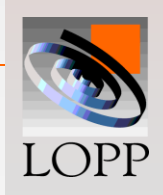

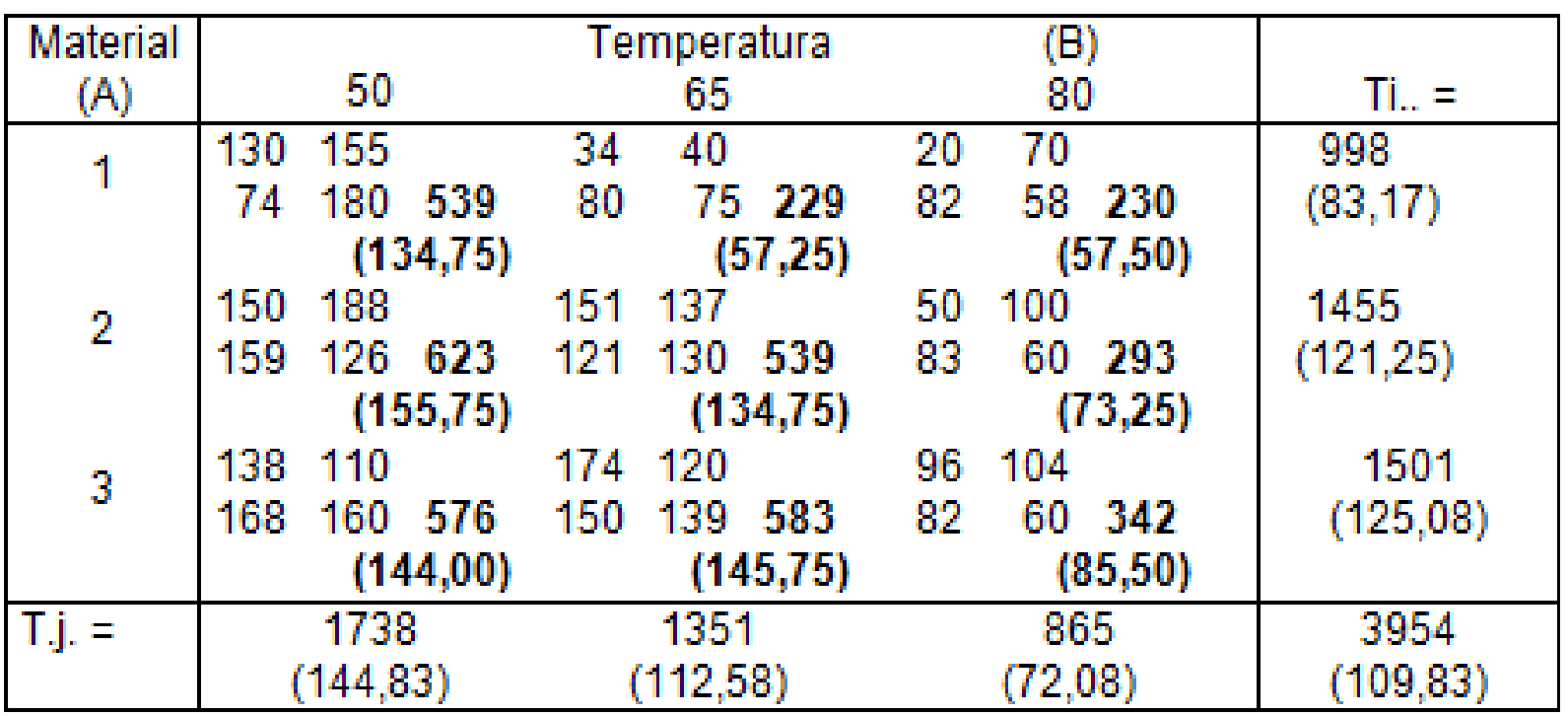

 $a = 3$   $b = 3$   $n = 4$ 

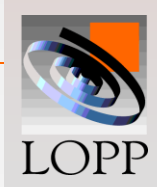

$$
TC = \frac{(T...)^{2}}{abn}
$$
  
\n
$$
TC = \frac{(3954)^{2}}{36} = 434281
$$
  
\n
$$
SQA = \frac{\sum (T_{i.})^{2}}{bn} - TC
$$
  
\n
$$
SQA = \frac{(998)^{2}}{12} + \frac{(1455)^{2}}{12} + \frac{(1501)^{2}}{12} - 434281 = 12888
$$
  
\n
$$
SQB = \frac{\sum (T_{.j.})^{2}}{an} - TC
$$
  
\n
$$
SQB = \frac{(1738)^{2}}{12} + \frac{(1351)^{2}}{12} + \frac{(865)^{2}}{12} - 434281 = 31892
$$

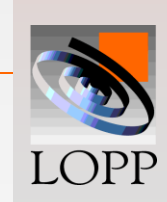

$$
SQAB = \frac{\sum (T_{ij.})^2}{n} - TC - SQA - SQB
$$

$$
SQAB = \frac{\sum (T_{ij.})^2}{n} - TC - SQA - SQB
$$
  
\n
$$
SQAB = \frac{(539)^2}{4} + \frac{(229)^2}{4} + ... + \frac{(342)^2}{4} - 434281 - 12888 - 31892 = 8187
$$
  
\n
$$
SQT = \sum y_{ijk}^2 - TC
$$
  
\n
$$
SQT = \sum y_{ijk}^2 - 434281 = 71611
$$
  
\n
$$
SQR = SQT - SQA - SQB - SQAB
$$
  
\n
$$
SQR = 71611 - 12888 - 31892 - 8187 = 18644
$$

$$
SQT = \sum y_{ijk}^2 - TC
$$

$$
SQT = \sum y_{ijk}^2 - 434281 = 71611
$$

 $SQR = SQT - SQA - SQB - SQAB$ 

 $SQR = 71611 - 12888 - 31892 - 8187 = 18644$ 

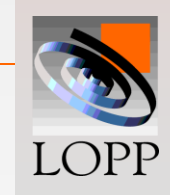

**Exemplo**

 $F_{\mu ab_A} = F_{0,05;2;27} = 3,35$  $F_{\mu ab_{AB}} = F_{0,05;4;27} = 2,37$ 

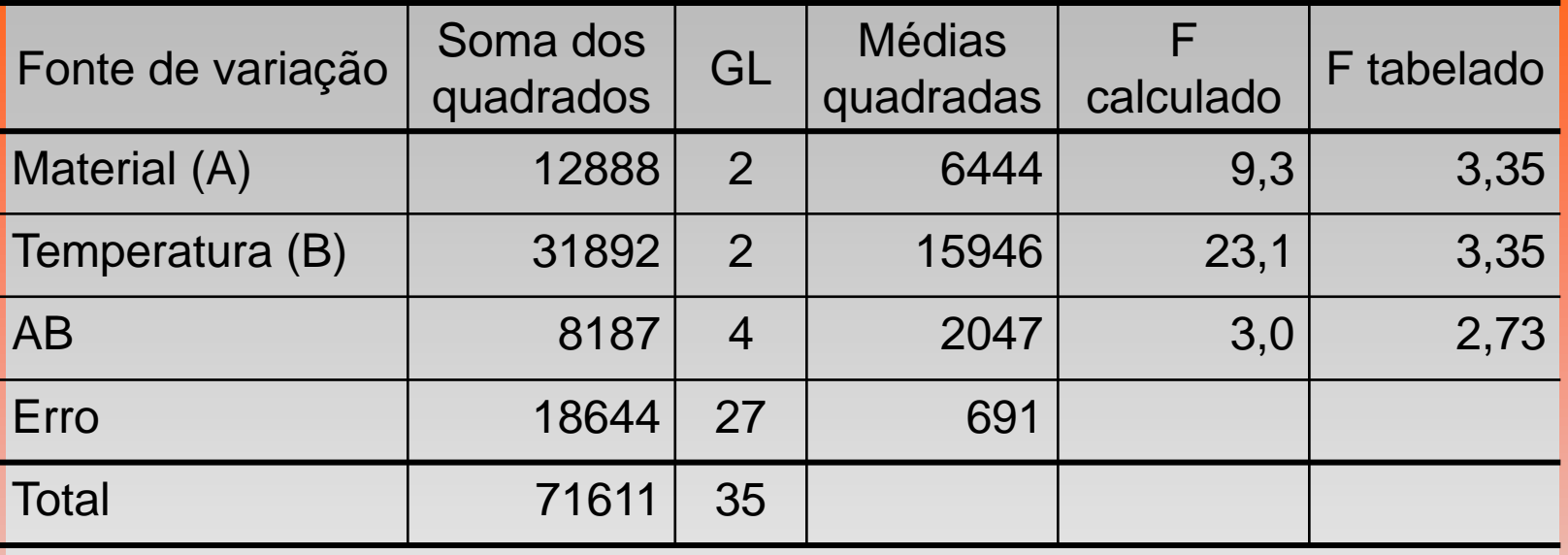

O efeito do Material é significativo Fcalc=9,3> Ftab=3,35 ;

O efeito da Temperatura é significativo Fcalc=23,1> Ftab=3,35 ;

O efeito da interação é significativo Fcalc=3,0> Ftab=2,37

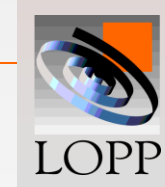

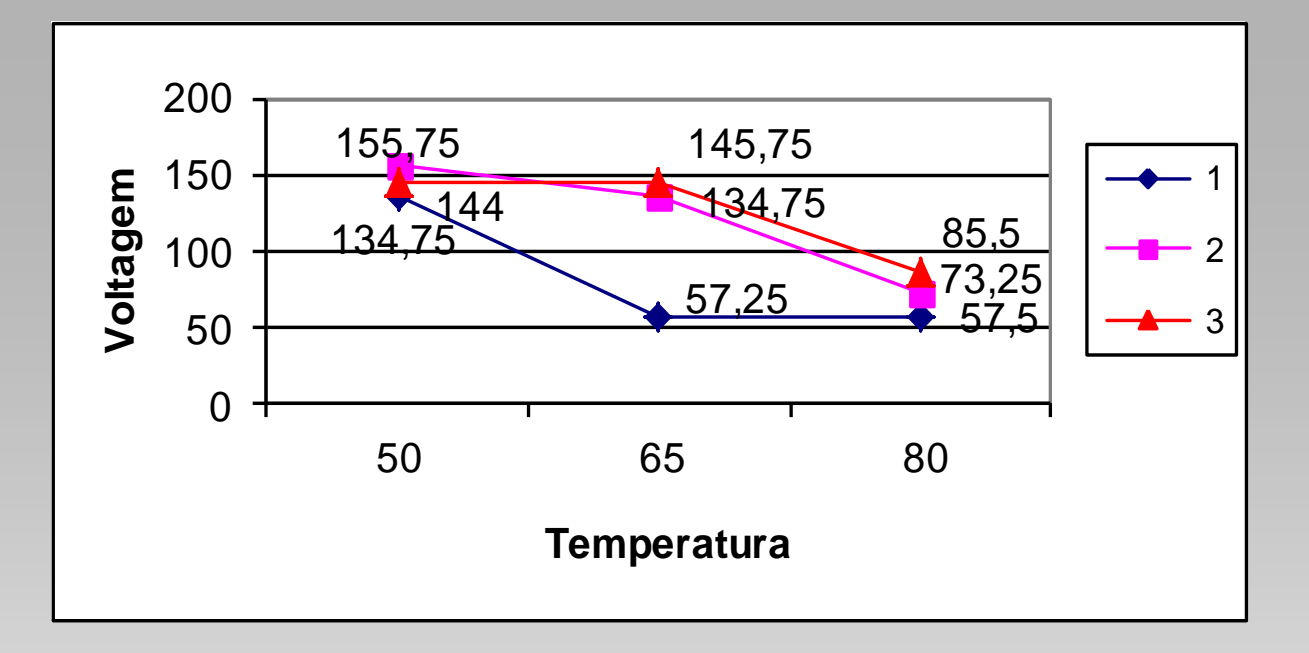

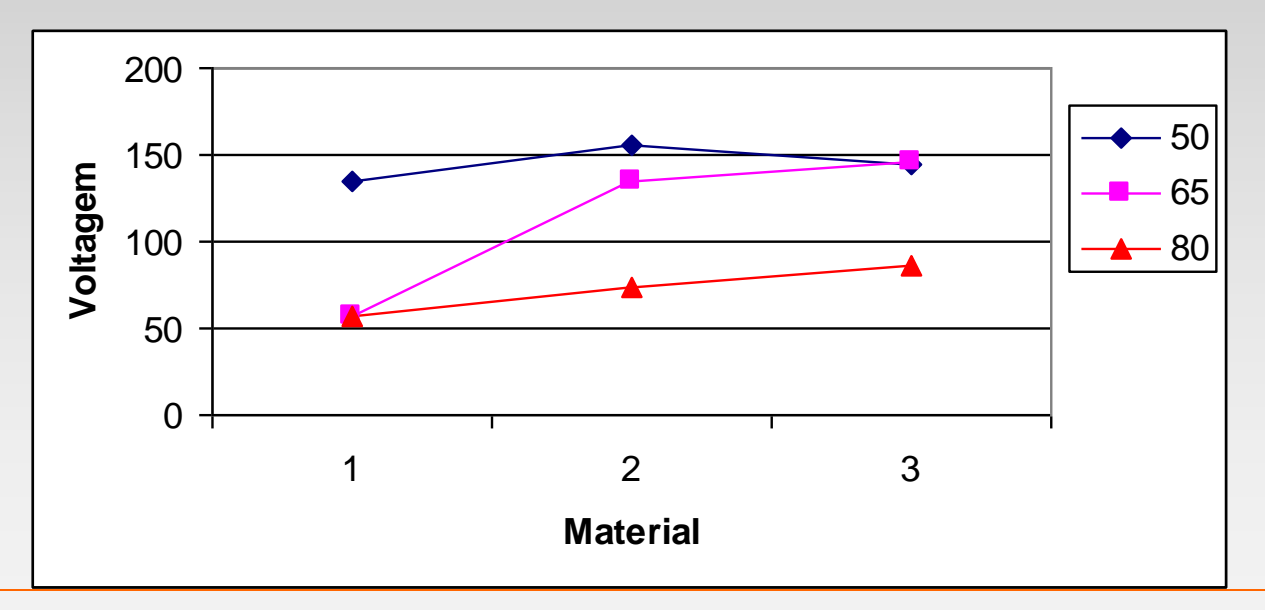

LOPP

**Se há efeitos significativos, procede-se uma CMM.**

- **Se apenas os efeitos principais são significativos (ou seja, a interação não é significativa)**
	- **CMM para cada fator individualmente**
	- **Usar gráfico de barras ou linhas**
- **O desvio-padrão das médias é calculado como:**
	- **O Valor esperado da MQR é igual a variância: E(MQR) =**  $\sigma^2$
	- **Como o desvio padrão das médias é**   $\bar{y}$  –  $\sqrt{n}$  $\sigma_{\overline{v}} = \frac{\sigma}{\sqrt{2}}$

**Logo, usa-se** 
$$
S_{Y_{i..}} = \sqrt{\frac{MQR}{bn}}
$$
  $S_{Y_{.j.}} = \sqrt{\frac{MQR}{an}}$ 

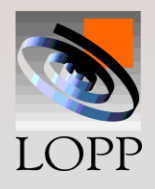

- **Se a interação é significativa (independentemente se os efeitos principais são ou não significativos)**
	- **CMM somente para a interação**
	- **As comparações devem ser feitas fixando-se um nível de um dos fatores e comparando as médias dos níveis do outro fator.**
	- **Usar gráfico de linhas**
- **O desvio-padrão das médias é calculado como:**
	- **O Valor esperado da MQR é igual a variância: E(MQR) =**  $\sigma^2$
	- **Como o desvio padrão das médias é**   $\bar{y}$  –  $\sqrt{n}$  $\sigma_{\overline{v}} = \frac{\sigma}{\sqrt{2}}$
	- **Logo usa-se** *n*  $S_{Y_{ij}} = \sqrt{\frac{MQR}{r}}$

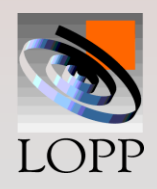

- **Como o valor nominal = 127 V, sugere-se temperatura 65<sup>o</sup>C e investigar se há DS entre as médias obtidas com os três tipos de materiais**
- **Fator fixo: Temperatura**

**Nível fixo do fator: 65<sup>o</sup>C** 

**Análise das médias do fator Material**

**(i) Médias em ordem crescente:**

**= 57,25 (material 1)** 12 *y* **= 134,75 (material 2)** 22 *y* **= 145,75 (material 3)** 32 *y*

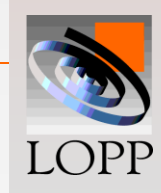

**(ii) Desvio padrão das médias:**

- **O Valor esperado da MQR é igual a variância: E(MQR) = <sup>2</sup>**
- **Como o desvio padrão das médias é**   $\bar{x}$   $\overline{\sqrt{n}}$  $\sigma_{\overline{x}} = \frac{\sigma}{\sqrt{n}} \leq \frac{1}{2}$  Teorema do limite central
- **Então o desvio padrão das médias do efeito da interação pode ser descrito como:**

$$
S_{Y_{AB}} = \frac{\sqrt{MQR}}{\sqrt{n}} = \frac{\sqrt{691}}{\sqrt{4}} = \frac{26,2}{2} = 13,1
$$

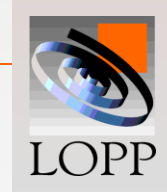

• **(***iii***) Limite de decisão:**

$$
L_d = 3 \times S_{Y_{AB.}} = 3 \times 13,1 = 39,3
$$

#### **(***iv***) Comparação das médias duas a duas:**

 $\overline{y}_{32} - \overline{y}_{22} = 145,75 - 134,75 = 11,0 < Ld=39,3$  DNS  $\overline{y}_{32} - \overline{y}_{12} = 145,75 - 57,25 = 88,5 > \text{Ld} = 39,3 \text{ DS}$  $\bar{y}_{22} - \bar{y}_{12} = 134,75 - 57,25 = 77,5 > \text{Ld} = 39,3 \text{ DS}$ 

O resultado da otimização indica que deve-se utilizar as placas de material 2 ou 3 para se obter a máxima voltagem.

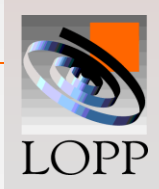

#### **Teste das suposições do modelo:**

 $\varepsilon_{ijk} \rightarrow N(0,\sigma)$ 

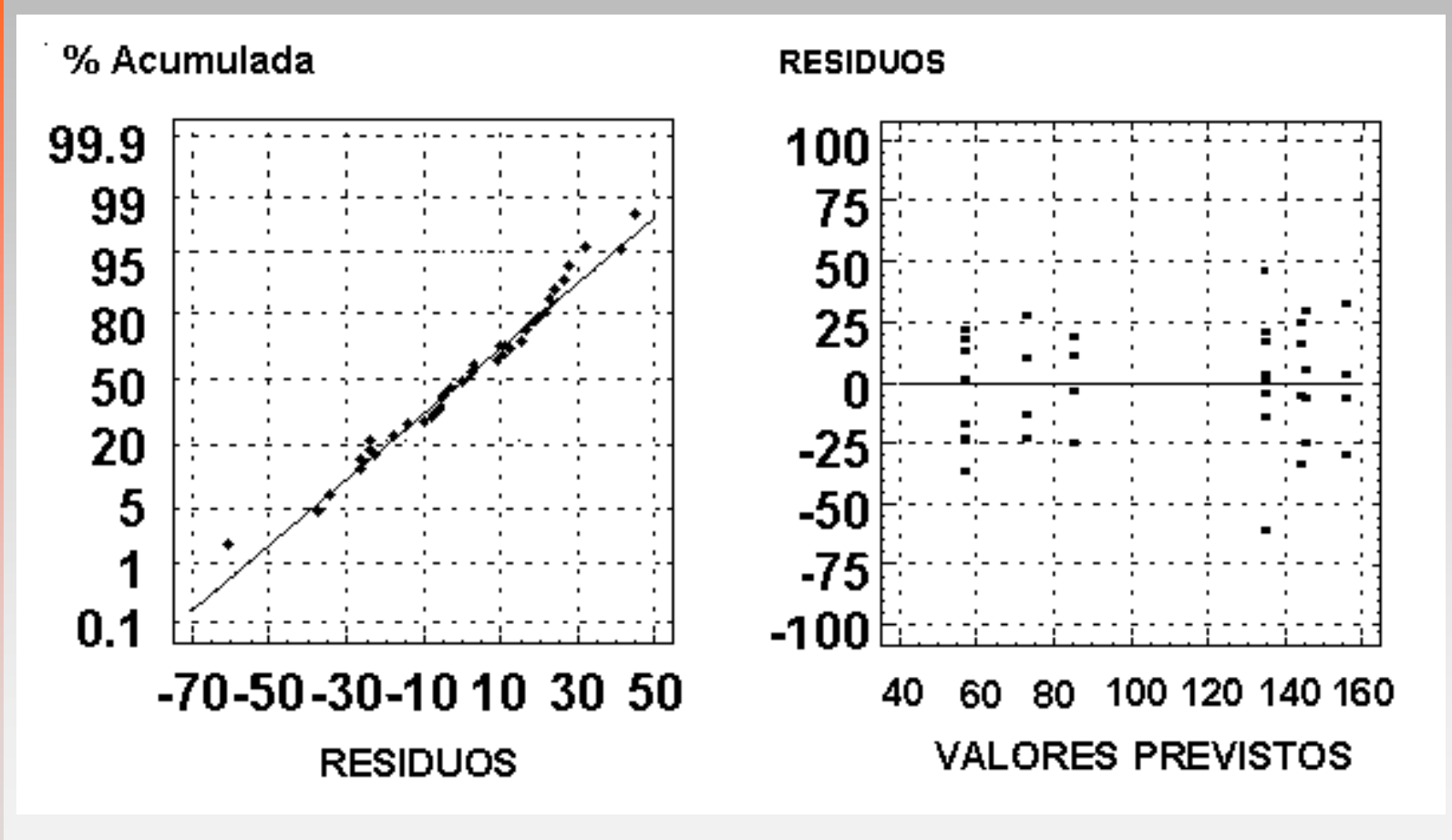

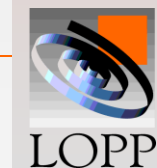

# **Experimentos sem repetição**

– **Lembrando, o número de GDL do termo de erro vem dado por:**

$$
GDL = ab(n-1)
$$

– **Se não há repetições do experimento, isto é, se n = 1, não sobram GDL para calcular de modo independente** 

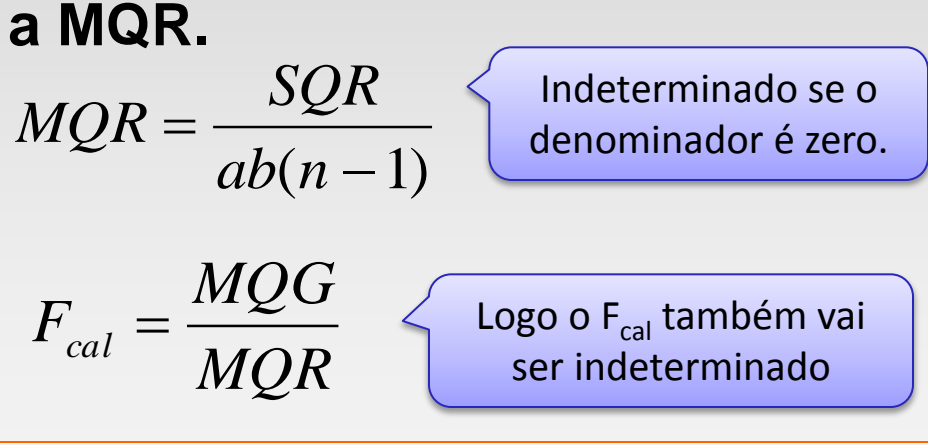

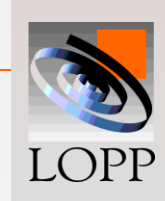

# **Experimentos sem repetição**

– **Contudo, se há motivos para acreditar que a interação AB não é significativa, então:**

**E(MQAB) = E(MQR)**

– **E é possível fazer a análise usando a MQAB como uma estimativa do termo de erro:**

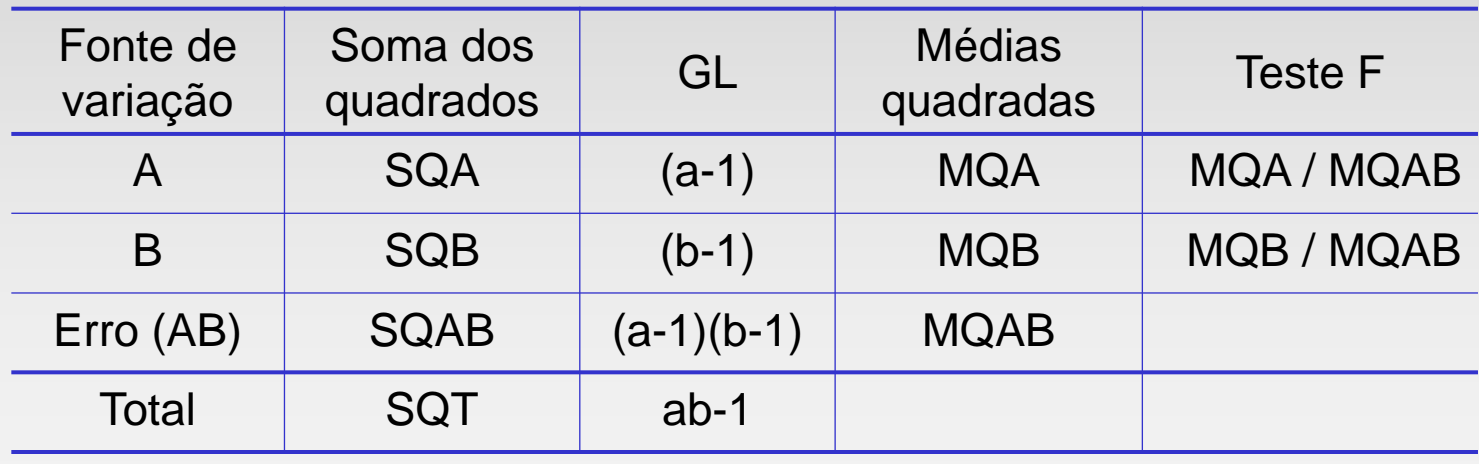

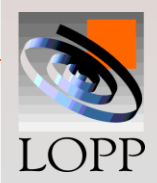

– **Um pesquisador acredita que a resistência à tração de certos corpos de prova (CP) de argamassa depende da % de microssílica utilizada na sua fabricação e do operador que confecciona os CPs. Os dados revelaram:**

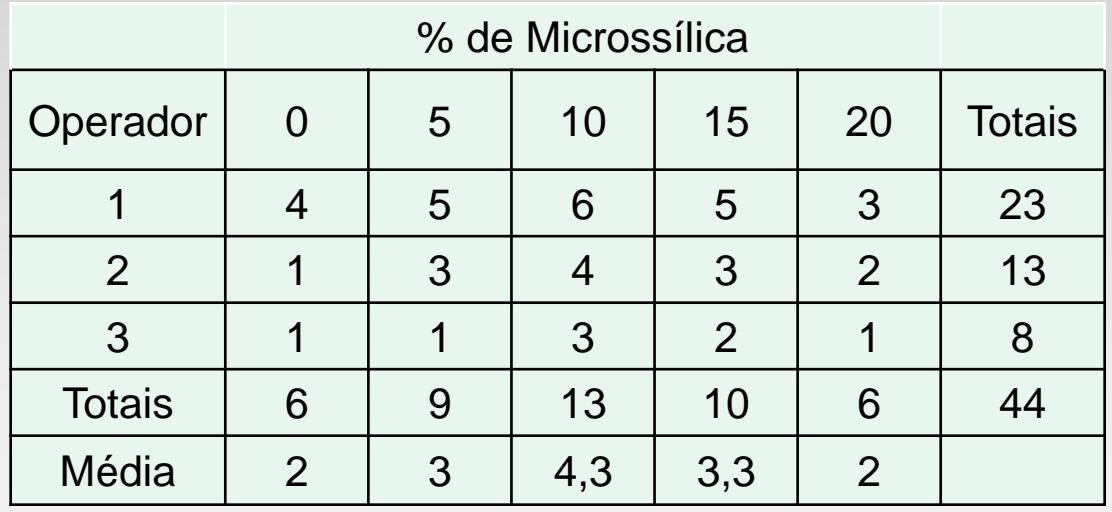

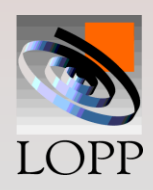

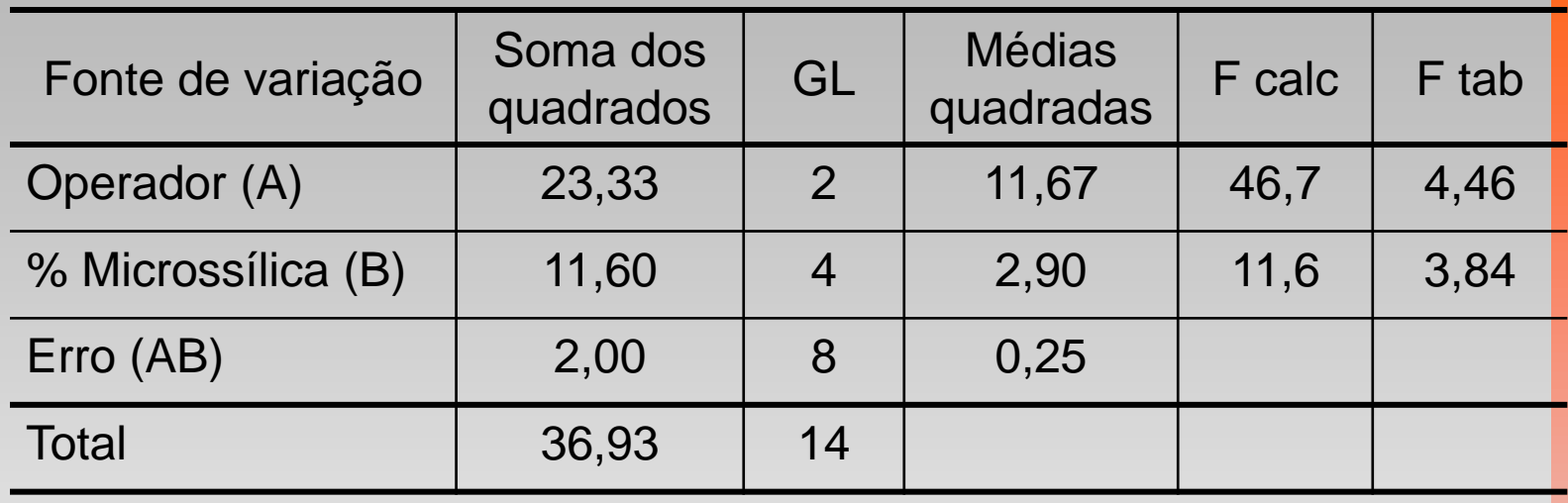

Os efeitos do operador e do % de microssílica são significativos

È necessário realizar uma CMM tanto para A quanto para B.

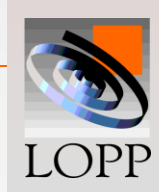

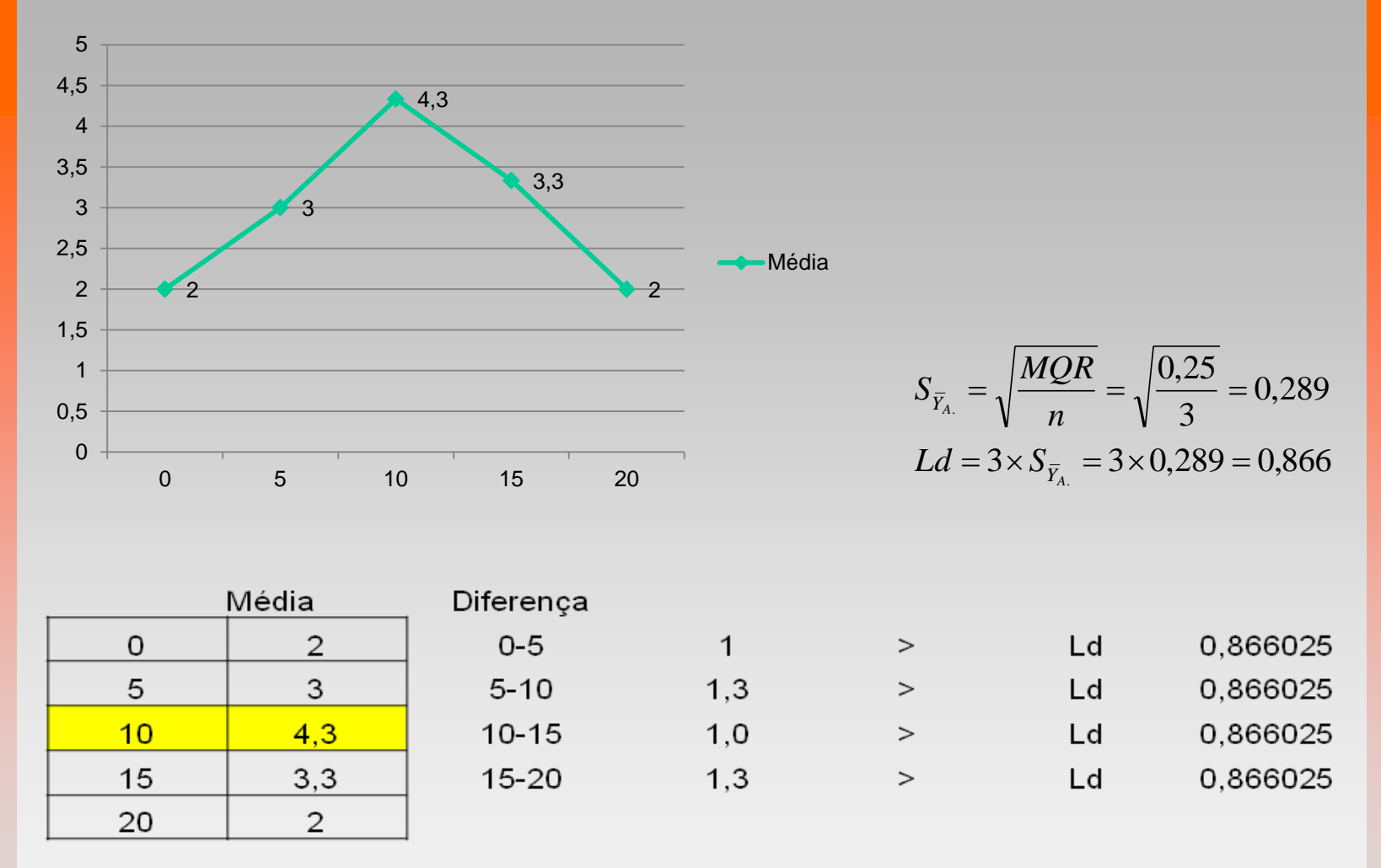

Como a resistência é do tipo maior-é-melhor, o melhor % de microssílica é 10%

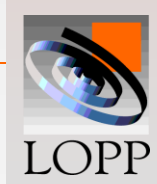